# **6. 付録**

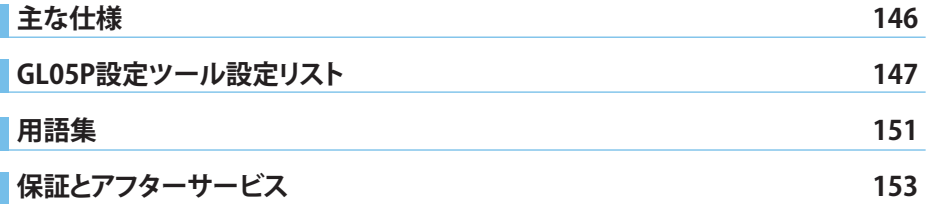

**主な仕様**

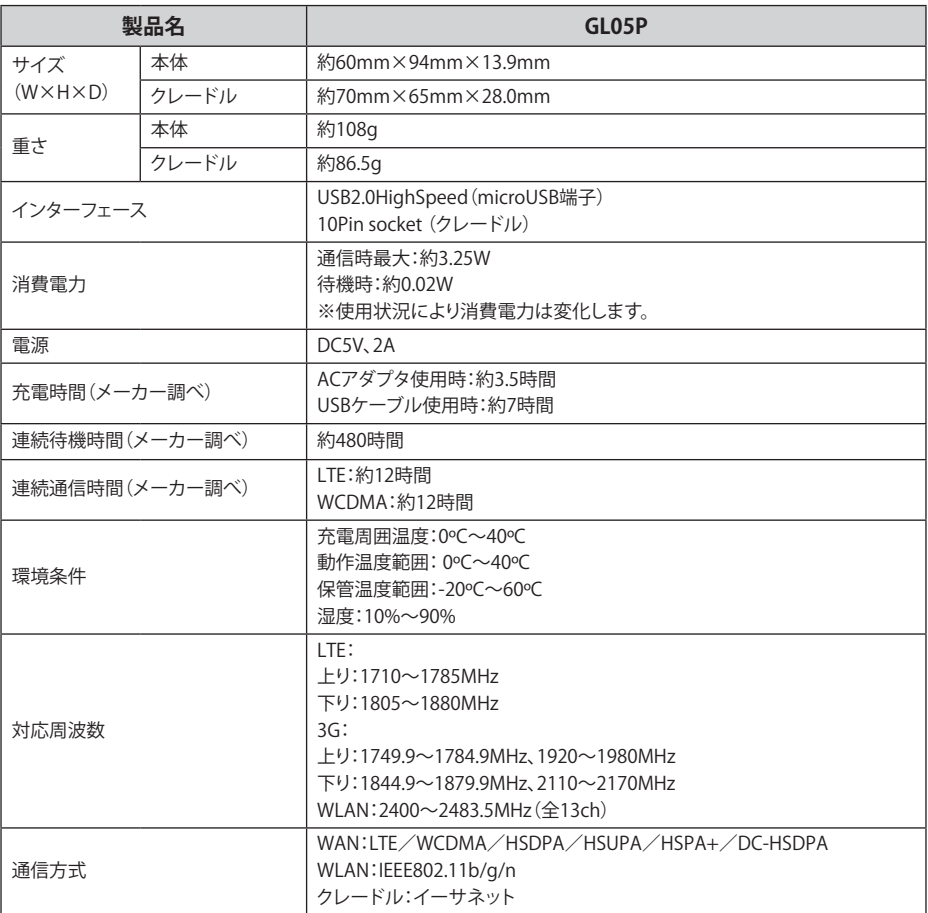

# 電池パック

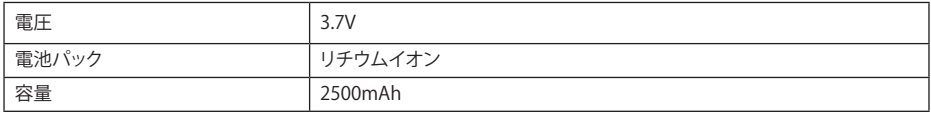

## ACアダプタ

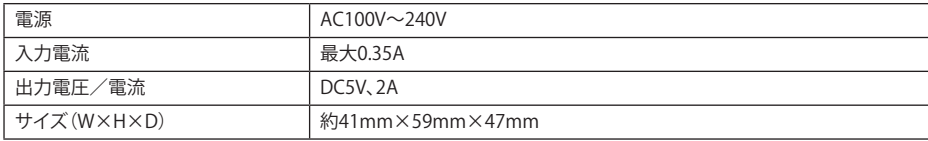

# **GL05P設定ツール設定リスト**

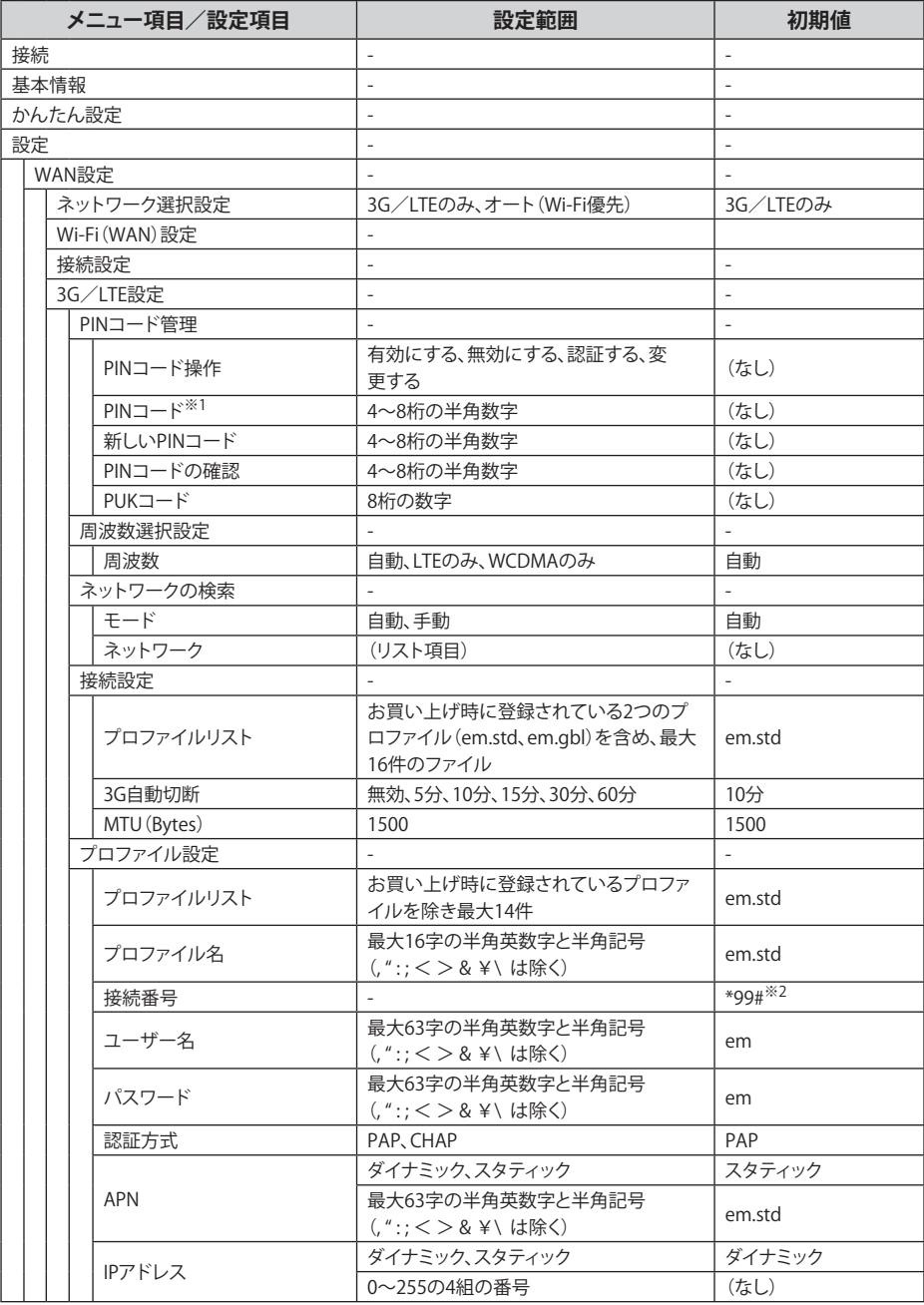

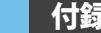

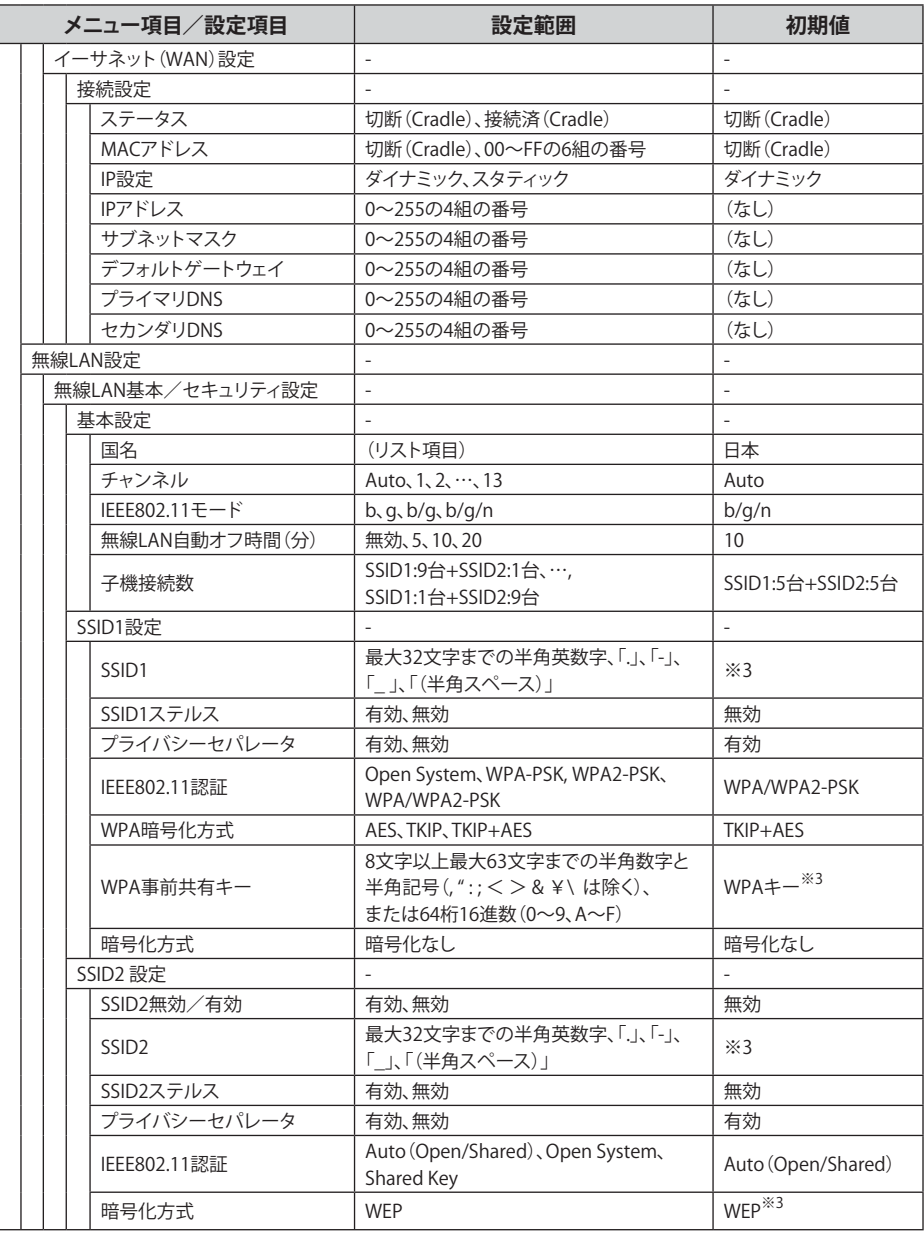

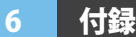

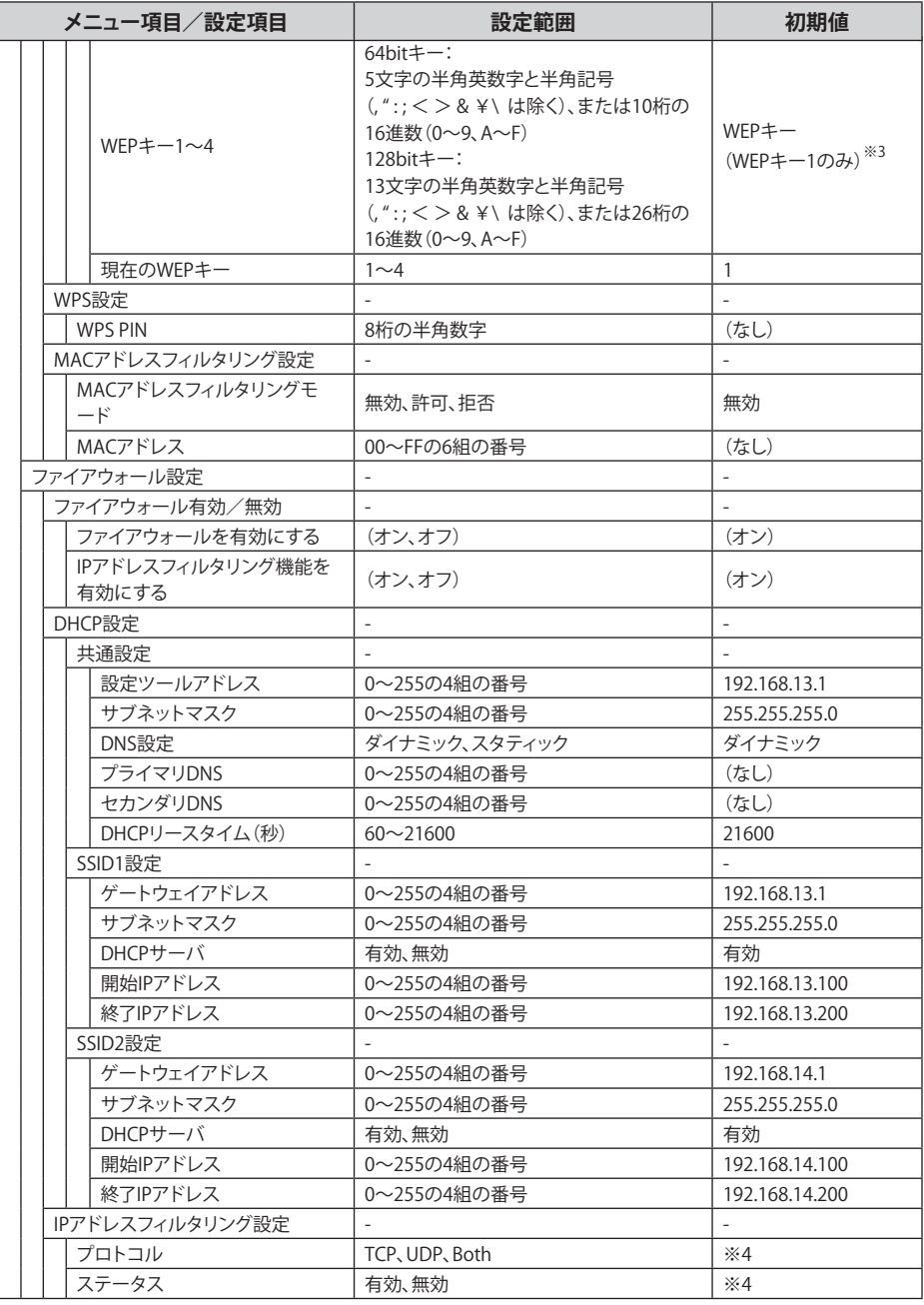

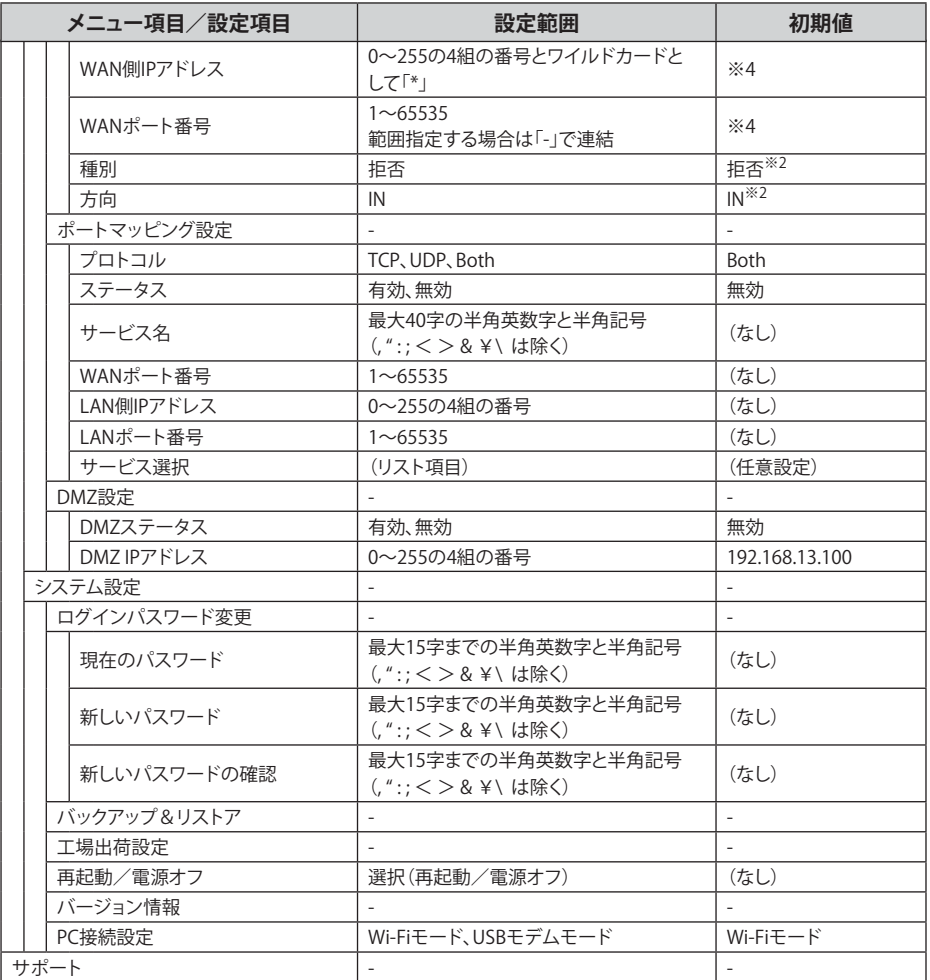

※1:お買い上げ時のEM chipのPINコードは、「9999」に設定されています。

※2:変更できません。

- ※3: お買い上げ時のネットワーク名(SSID1、SSID2)と暗号化キー(WPAキー、WEPキー)については、 同梱の「無線LAN初期設定シール」を参照してください。
- ※4:お買い上げ時、本製品には以下の2つのフィルタ条件が設定されています。

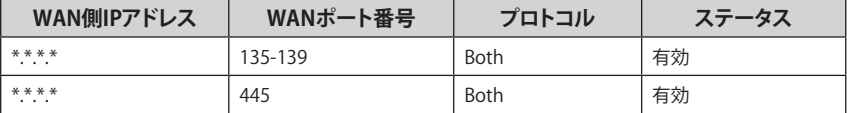

**用語集**

### **DC-HSDPA(Dual Cell High Speed Downlink Packet Access)**

携帯電話で使用されるW-CDMAを高速化した、データ受信用の拡張規格です。

### **DHCP(Dynamic Host Configuration Protocol)**

IPネットワークに接続する端末に対してIPアドレスを自動的に割り当て、接続に必要な情報 を提供する機能です。接続のための設定が簡単になる反面、接続のたびにIPアドレスが変わるため、IP アドレスで端末を特定することができなくなります。

#### **DMZ(DeMilitarized Zone)**

ファイアウォールによって内部ネットワークから隔離された領域で、非武装地帯を意味します。 DMZホストに設定した端末で、外部に対してすべてのポートがオープンされるため、特別な設定をし なくてもサーバアプリケーションやオンラインゲームを利用することができます。

#### **EM chip**

本製品に取り付けて使います。EM chip内には契約しているお客さまの電話番号などの情報が記憶さ れています。

#### **HSDPA(High Speed Downlink Packet Access)**

携帯電話で使用されるW-CDMAを高速化した、データ受信用の拡張規格です。

#### **HSPA+(High Speed Packet Access +)**

携帯電話で使用されるW-CDMAを高速化した、データ送受信用の拡張規格です。

#### **HSUPA(High Speed Uplink Packet Access)**

携帯電話で使用されるW-CDMAを高速化した、データ送信用の拡張規格です。

#### **LTE(Long Term Evolution)**

携帯電話で使用される第3世代(3G)通信規格を高速化した、データ送受信用の次世代高速通信規格 です。

#### **MACアドレス(Media Access Controlアドレス)**

すべてのネットワーク機器に対して固有に割り当てられた6バイト長のID番号のことです。 一般的にMACアドレスは、16進数で「XX:XX:XX:XX:XX:XX」のように表現されます。

### **PIN(Personal Identification Number)**

本製品でEM chipを使うために必要な暗証番号のことで、個人識別番号を意味します。本製品が紛失・ 盗難などにあった場合でも、第三者が使えないようにできます。

#### **PUK(PIN Unblocking Key)**

PINロック解除キーのことです。

#### **SSID(Service Set IDentifier)**

無線LANアクセスポイントを識別するための名前のことです。通信可能な範囲に無線LANアクセスポ イントが複数ある場合、接続するアクセスポイントを指定するときに利用します。

#### **W-CDMA(Wideband-Code Division Multiple Access)**

「広帯域符号分割多元接続」と訳されます。広帯域通信を行うための第三世代無線通信方式です。

#### **WEP(Wired Equivalent Privacy)**

無線通信で使われる初期の暗号化規格です。5文字または13文字の共有キーを使用する暗号化方式 が採用されています。

#### **WPA(Wi-Fi Protected Access)**

WEPを改良した暗号化規格で、あらかじめ設定した事前共有キーで認証後は、自動的に生成された 暗号化キーが使用されます。また、長い暗号化キーをサポートするAES(Advanced Encryption Standard)と暗号化キーを動的に変更するTKIP(Temporal Key Integrity Protocol)という2つの暗号化方 式を利用して、より安全な通信を行うことができます。

#### **WPS(Wi-Fi Protected Setup)**

無線LANの接続やセキュリティ設定を簡単にできるようにする機能です。プッシュボタン方式やPINコ ード方式など、複数の接続方式が利用できます。

#### **WPS PIN**

WPSに対応した無線LAN端末が発行する数桁の数字です。WPSのPINコード方式で設定 するとき、この数字を本製品に入力することで、安全に無線LAN設定をすることができます。

#### **ファイアウォール**

インターネットなどの外部ネットワークから内部ネットワーク(LAN)に対するアクセスを監視し、不正 な侵入を防止するためのシステムのことです。

#### **ポート番号**

インターネット上の通信で、データを受け取るアプリケーションやサービスを指定するための番号の ことです。0~65535の番号を指定でき、一般的な用途が決められているウェルノウンポート番号(0 ~1023)、特定のアプリケーションなどが使用するレジスタードポート番号(1024~49151)、自由に利 用できるダイナミック/プライベートポート番号(49152~65535)の3種類に区分されます。

#### **ローミング**

携帯電話事業者間の合意により、他事業者エリア内でも携帯電話を利用できるサービスです。

**保証とアフターサービス**

【保証について】

- お買い上げいただくと、保証書が付いています。
- 記載内容および「お買い上げ日・販売店」の記載事項をよくお確かめの上、大切に保管してください。
- お買い上げ日と販売店の記載がない場合、あるいは納品書または領収書等にてお買い上げ日およ び販売店が特定できる書類がない場合、改ざんのある場合、保証を受けられませんので、ご注意くだ さい。

【修理について】

- 修理を依頼される場合、本書をお読みになり、もう一度ご使用方法や設定状態をご確認ください。そ れでも改善復旧しない場合は、お問い合わせ先(153ページ)までご相談ください。
- 保証期間中の修理 保証書の記載内容に基づいて修理いたします。
- 保証期間経過後の修理 修理により機能が維持できる場合は、お客さまのご要望により有料にて修理いたします。

【ご注意】

- 本製品は付属品を含め、改良のため予告なく製品の全部または一部を変更することがありますので、 あらかじめご了承ください。
- 本製品の故障、誤動作または不具合などにより、通信などの機会を逸したために発生した損害などに ついて当社は一切その責任を負いませんのであらかじめご了承ください。
- 故障または修理により、お客さまが登録されたデータやお客さまが独自に設定、インストールされた ソフトが消去される(出荷時の初期状態となる)場合がありますので、ご了承ください。
- 本製品を分解、改造すると電波法に触れることがあります。また、改造された場合は修理を受付でき ませんのでご注意ください。

【補修用部品】

- 本製品および関連製品の補修用性能部品の最低保有期間は生産終了後6年間です。
- 補修用性能部品とは、その製品の機能を維持するために必要な部品です。
- 修理の際、当社の品質基準に適合した再利用部品を使用することがあります。

### お問い合わせ先

#### イー・モバイル カスタマーセンター

**イー・モバイル携帯電話から 157 (無料)**

**一般電話から 0120 - 736 - 157 (無料)**

※ 他社の携帯電話、PHSからもご利用いただけます。

**海外から +81 - 3 - 6831 - 3333 (有料)**

受付時間 9 : 00 ~ 21 : 00 (日本時間/年中無休)

- ※ 間違い電話が多くなっております。番号をよくお確かめの上、おかけください。
- ※ 一部の光電話、IP電話等からはご利用いただけない場合があります。

#### **ホームページ http://emobile.jp/**